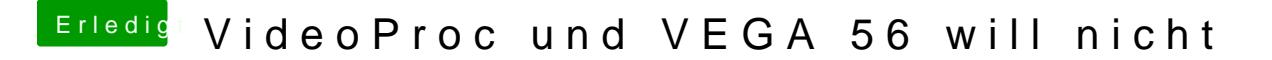

Beitrag von MachX vom 10. April 2019, 12:55

Die Apple Aktivitätsanzeige.

Weitergehende Programme habe ich noch nicht genutzt.